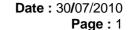

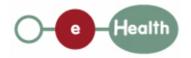

eHealth platform – G19 report

Hub service "getHCPartyConsent" : functional description

| Version | Date       | Description                         |  |
|---------|------------|-------------------------------------|--|
| 1.0     | 30/07/2010 | First release hub – metahub system. |  |

#### Introduction

This document aims to provide the *functional description* of the service 'getHCPartyConsent' that should be provided by each hub to its clients (hospitals, GP server, etc.).

The description is limited to functional elements: purpose, business XML messages. Pragmatic considerations such as security and WSDL descriptions are out-of-scope of this document. The description does not include the overall usage conditions that have to be implemented by the hubs (e.g. regarding the legal aspects).

This document is a part of KMEHR specification. ( https://www.ehealth.fgov.be/standards/kmehr/)

The document is structured as follows:

- We first provide a 'functional description' of the service (purpose, input and output parameters independently of their XML representation ...).
- We then translate this functional description into a KMEHR service (i.e. we describe the excepted input and output messages)

This document does not contain any XML example. Those examples are available on the kmehr site.

**Date**: 30/07/2010 **Page**: 2

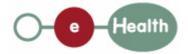

# 1 Functional description

The role of the healthcare party consent is to indicate that the hcparty is active and has accepted the general use of the hub services. The rules behind this acceptation are out-of-scope of this technical specification.

We only describe a service that allows a hub client to get 'healthcare party consent'. However, the hubs may also provide facilities to retrieve 'physically' the healthcare party consent on the hub itself.

| Service name                                                                                                    | getHCPartyConsent                                                                                                    |  |  |  |
|----------------------------------------------------------------------------------------------------|----------------------------------------------------------------------------------------------------|--|--|--|
| Purpose                                                                                                    | This service should be used to retrieve the consent of an healthcare party within a hub. Its main purpose is to allow one to check if there is an active consent for a given healthcare party. |  |  |  |
| Input parameters                                                                                                    | - the identifier of an healthcare party HCP                                                                                                    |  |  |  |
|                                                                                                    | - the sender S of the request, i.e. the healthcare party that performs the operation call                                                                                                    |  |  |  |
|                                                                                                    | - information about the transaction (id/date/time)                                                                                                    |  |  |  |
| Output                                                                                                    | - the initial request                                                                                                    |  |  |  |
| parameters                                                                                                    | - an acknowledge indicating the completion of the request                                                                                                    |  |  |  |
|                                                                                                    | - the consent of healthcare party as stored within the hub                                                                                                    |  |  |  |
| Post-condition                                                                                                    |                                                                                                    |  |  |  |
| Possible                                                                                                    | - Technical error                                                                                                    |  |  |  |
| exceptions                                                                                                    | - Invalid or incorrect data :                                                                                                    |  |  |  |
|                                                                                                    | - Invalid identifier of healthcare party                                                                                                    |  |  |  |
|                                                                                                    | - S is not accredited within the hub                                                                                                    |  |  |  |
|                                                                                                    | - S is not allowed to perform the operation according to the hub rules                                                                                                    |  |  |  |
| - Identification of healthcare party: an healthcare professional is identification of healthcare party: an healthcare professional is identification of healthcare party: an healthcare professional is identification of healthcare party: an healthcare professional is identification of healthcare party: an healthcare professional is identification of healthcare party: an healthcare professional is identification of healthcare party: an healthcare professional is identification.  NIHII number. |                                                                                                    |  |  |  |

# 2 Message description

## 2.1 Syntax: XSchema

| Operation name PutHCPartyConsent |                                  |
|----------------------------------|----------------------------------|
| Input data                       | request x select                 |
| Output data                      | response x acknowledge x consent |

**Date**: 30/07/2010 **Page**: 3

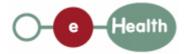

2.2 Semantics: rules and interpretation

### 2.2.1 Input data

The 'request' parameter gathers the elements relative to the

- information about the request (id, date, time),
- sender of the request.

The 'select' parameter covers

• the identifier of healthcare party.

| Parameter | Attributes  |                                                                                                    | Comments                                                                                                    |
|-----------|-------------|----------------------------------------------------------------------------------------------------|----------------------------------------------------------------------------------------------------|
| request   | id [1]      | Identification of the request within the caller system.                                                                                                    |                                                                                                    |
|           | author [1]  | The sender of the request represented as a sequence of hcparty elements. It must at least contain the healthcare party corresponding to the organization responsible of the system. | This information must be coherent with the information provided in the technical identification and authentication system (e.g. certificate).                  |
|           | date [1]    | Date of request                                                                                                    |                                                                                                    |
|           | time [1]    | Time of request                                                                                                    |                                                                                                    |
| select    | hcparty [1] | Healthcare party concerned by the consent.                                                                                                    | Contains only the identifiers of the healthcare party. This is the NIHII or INSS number according to the type of hcparty. Other local identifiers are allowed. |

### 2.2.2 Output data

The 'response' parameter gathers the elements relative to the

- information about the response (id, date, time),
- initial request,
- sender of the response.

The 'acknowledge' parameter gathers the element relative to the

- service completion,
- errors or exceptions that occurred during the service execution.

The 'consent' parameter covers

• the consent as stored within the hub,

| Parameter | Attributes |                                                  | Comments |
|-----------|------------|--------------------------------------------------|----------|
| response  | id [1]     | Identifier of the response within the target hub |          |

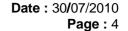

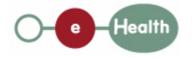

author [1] Sender of the response: the target date [1] Date of response time [1] Time of response request [1] Initial request acknowledge iscomplete [1] Indicates if the execution has been The execution is successfully completed successful the conditions were fulfilled to error [0-\*] Indicates the error/exception retrieve the consent descriptions even not found hcparty [1] The healthcare party concerned by Contains at least the consent identifier of the hcparty. the consent This is the NIHII or INSS number according to the type of hcparty. Other local identifiers allowed. signdate [1] The signing date of the consent by the healthcare party author [1] owner(s) of the consent represented as a sequence of hcparty